# **Controller Design Studio-Dublin-[01]-Overview/Planning**

- 1 [Introduction](#page-0-0)
- $\bullet$  $\overline{2}$
- 3 [Architecture](#page-0-1)
- 4 [Detailed Architecture PowerPoint Package:](#page-0-2)
- 5 [SDC and CDS Integration Workflow Visio](#page-1-0)
- 6 [CDS with SDC Integration Lifeycle Diagram.vsdx](#page-1-1)
- 7 [PTL Communications, Contacts & Email](#page-1-2)
- 8 [Please click on the highlighted blue hyperlink for the ONAP Communications, Contacts & Email including the PTL leads for SO, SDNC,](#page-1-3)  [APPC, AAF and others.](#page-1-3)
- $\bullet$  9
- 10 [Open-Lab Access](#page-1-4)
- 11 [Dublin Planning: Use Case\(s\)](#page-1-5)
- 12 [Dublin Planning: Feature Priority](#page-2-0)
- $13$

#### **Background**

- For the ONAP Beijing release, the APPC project delivered the CDT design tool to support the APPC model driven design approach.
- For the next ONAP releases Casablanca, we are proposing to develop a common design tool to support both SDNC and Generic L4-7 NFs (APPC, VFC) Controller integrated with SDC. (For Casablanca CDS details access the following page: [Controller Design Studio Initiative -](https://wiki.onap.org/display/DW/Controller+Design+Studio+Initiative)  [Casablanca Release\)](https://wiki.onap.org/display/DW/Controller+Design+Studio+Initiative)
- This common design tool, also called "**Controller Design Studio**", will be built with associated data dictionary and an Ingredient Resource Resolution Microservice
- The common design tool models shall be backwards compatible to the current use cases supported in Amsterdam and Beijing release by Generic L4-7 NF (APP-C specific).

#### <span id="page-0-0"></span>**Introduction**

The system is designed to be self service, which means that users, not just programmers, can reconfigure the software system as needed to meet customer requirements. To accomplish this goal, the system is built around models that provide for real-time changes in how the system operates. Users merely need to change a model to change how a service operates.

Self service is a completely new way of delivering services. It removes the dependence on code releases and the delays they cause and puts the control of services into the hands of the service providers. They can change a model and its parameters and create a new service without writing a single line of code. This makes SERVICE PROVIDER(S) more responsive to its customers and able to deliver products that more closely match the needs of its customers.

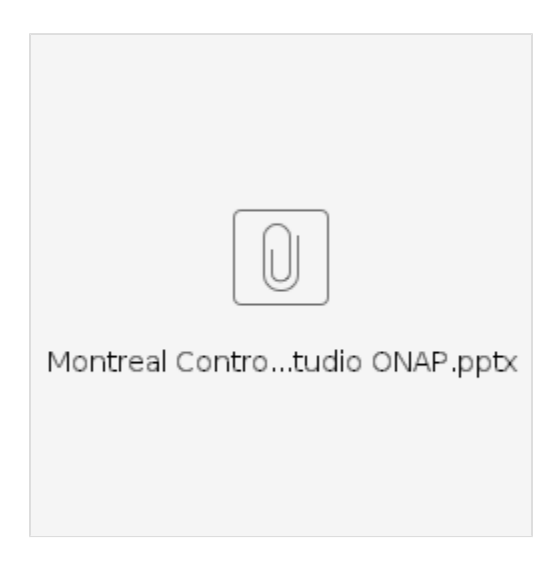

#### <span id="page-0-1"></span>**Architecture**

<span id="page-0-2"></span>The Controller Design Studio is composed of two major components: the GUI (or frontend) and the Run Time (or backend). The GUI handles direct user input and allows for displaying both design time and run time activities. For design time, it allows for the creation of controller blueprint, from selecting the DGs to be included, to incorporating the artifact templates, to adding necessary components. For run time, it allows the user to direct the system to resolve the unresolved elements of the controller blueprint and download the resulting configuration into a VNF. At a more basic level, it allows for creation of data dictionaries, capabilities catalogs, and controller blueprint, the basic elements that are used to generate a configuration. The essential function of the Controller Design Studio is to create and populate a controller blueprint, create a configuration file from this Controller blueprint, and download this configuration file (configlet) to a VNF/PNF.

**Detailed Architecture PowerPoint Package:**

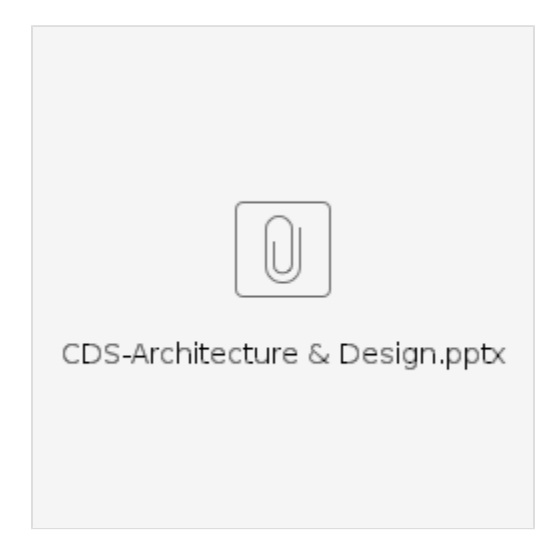

## **SDC and CDS Integration Workflow Visio**

<span id="page-1-1"></span><span id="page-1-0"></span>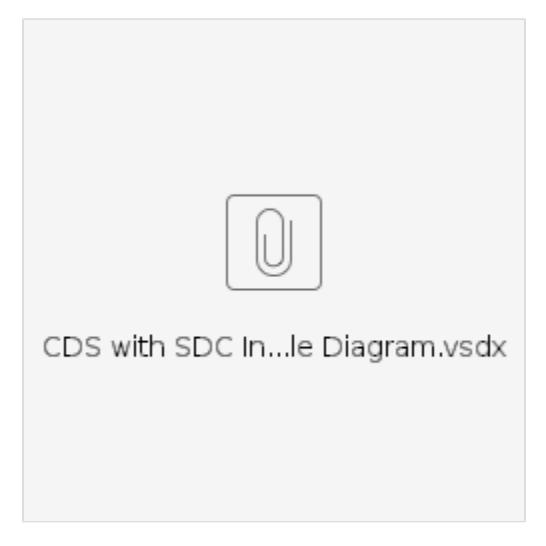

## <span id="page-1-2"></span>**PTL Communications, Contacts & Email**

<span id="page-1-3"></span>Please click on the highlighted blue hyperlink for the ONAP **[Communications, Contacts &](https://wiki.onap.org/pages/viewpage.action?pageId=8226539)  [Email](https://wiki.onap.org/pages/viewpage.action?pageId=8226539) including the PTL leads for SO, SDNC, APPC, AAF and others.**

### <span id="page-1-4"></span>**Open-Lab Access**

Please ensure that all developers have access to the ONAP Open-lab. Click on the Openlab link below for the procedure to request access.

**[Openlab access for devs](https://wiki.onap.org/display/DW/Openlab+access+for+AAI+devs)**

### <span id="page-1-5"></span>**Dublin Planning: Use Case(s)**

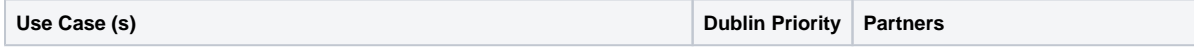

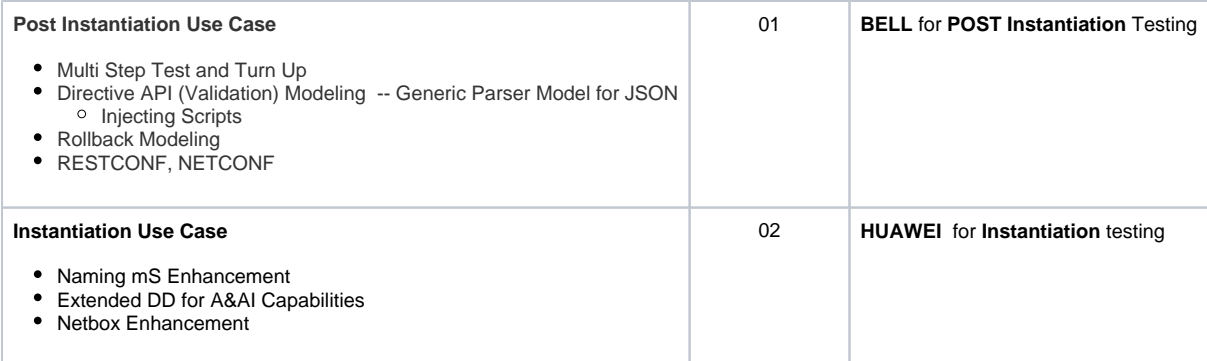

# <span id="page-2-0"></span>**Dublin Planning: Feature Priority**

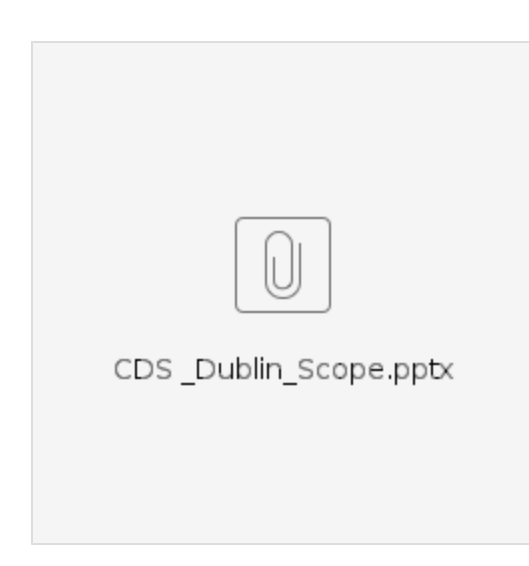

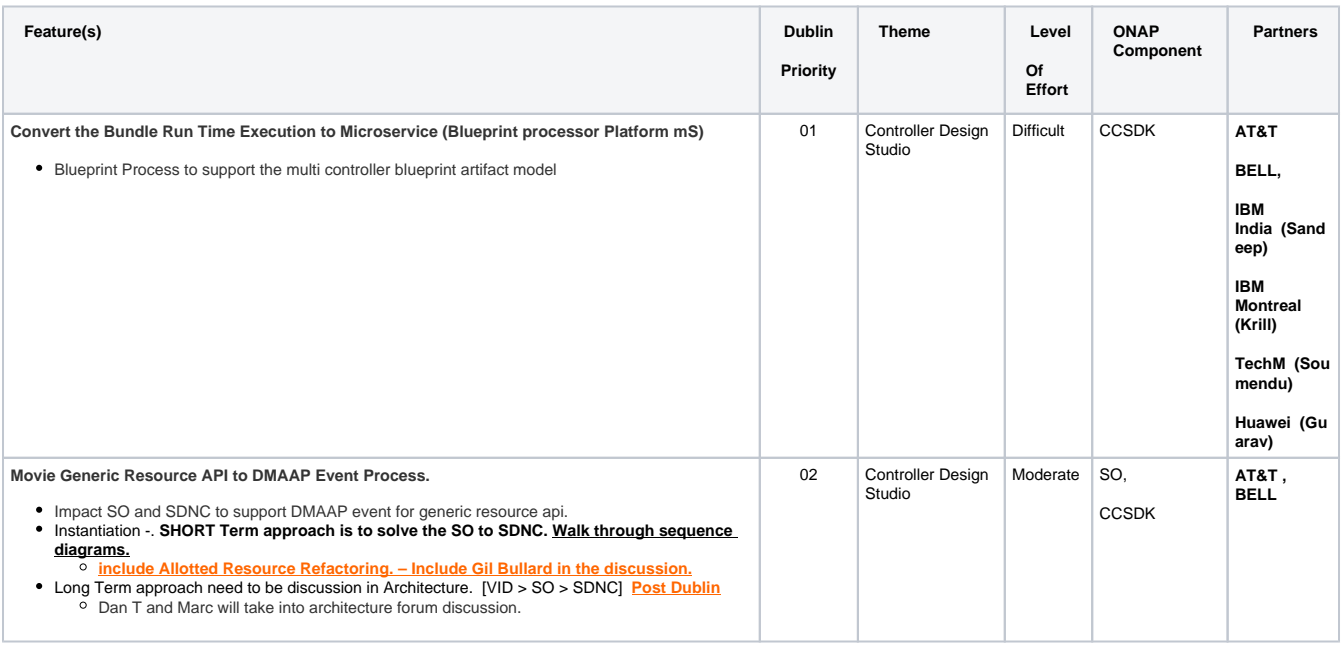

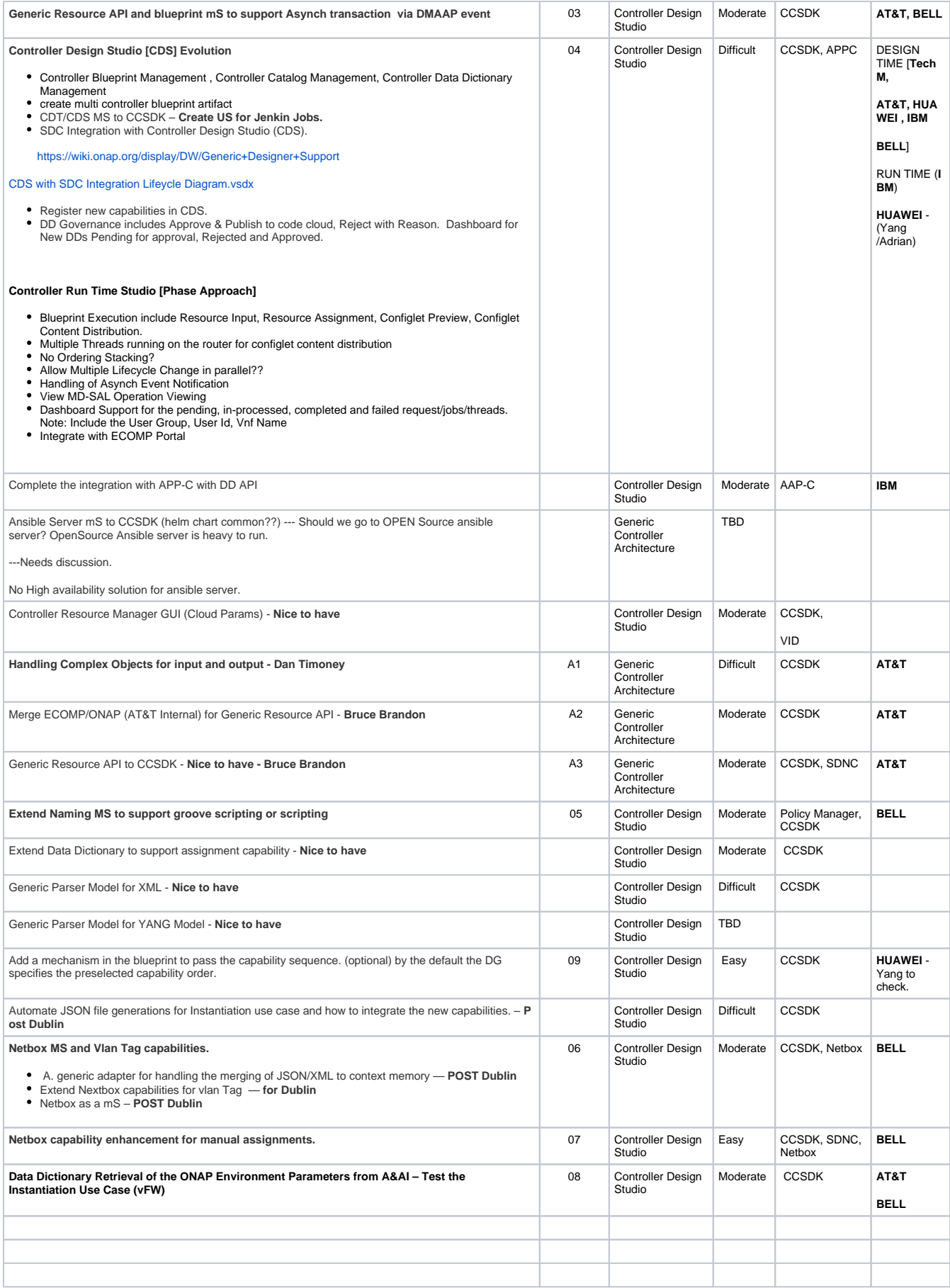